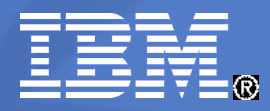

IBM Software Group

# **Mach11**

# **Customer Experiences**

**Andreas Weininger Andreas.Weininger@de.ibm.com**

Infobahn 2010

© 2010 IBM Corporation

software

## Agenda

- **Examples of Use Scenarios for Shared Disk Secondaries** 
	- SDS for HA
	- SDS for Scalability
	- SDS for Workload Isolation
- Case Study: A Mach 11 Cluster at a German Bank
	- Problem
	- Design of the Mach 11 Cluster
	- Performance
	- High Availability
	- Migration
	- Lessons Learned

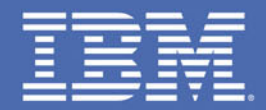

# Examples of Scenarios for Shared Disk Secondaries

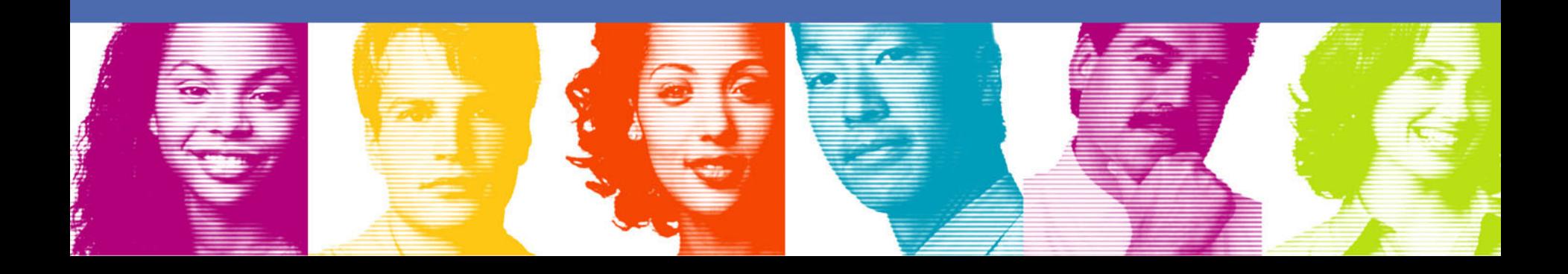

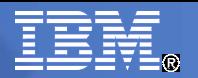

# Shared Disk Secondaries for High Availability

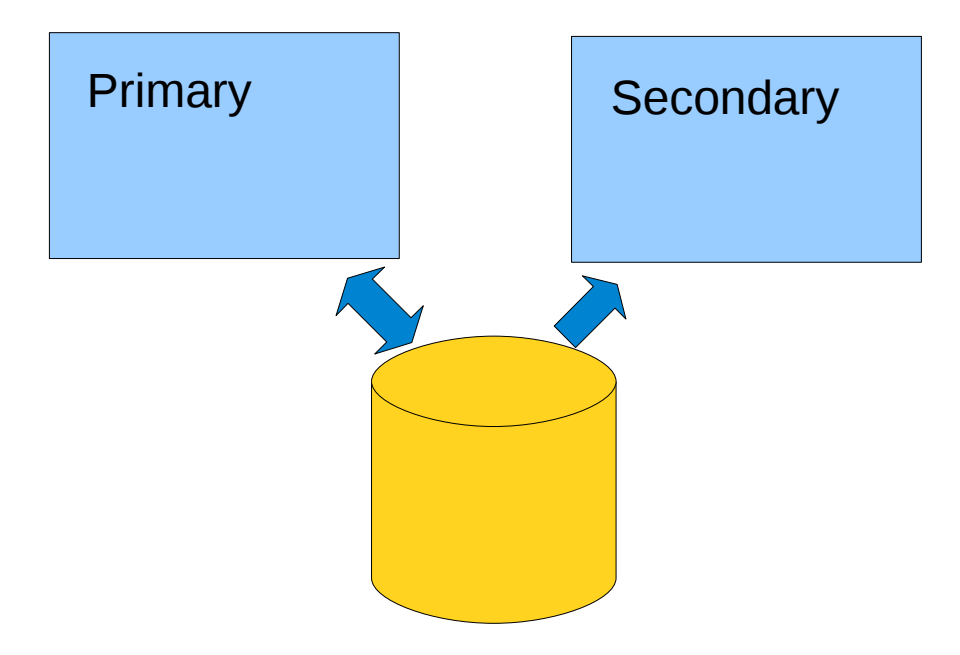

- **Advantages** 
	- Very easy to set up
	- Very fast failover

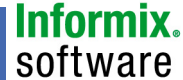

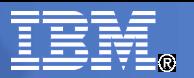

nformiy software

# Shared Disk Secondaries for Scalability

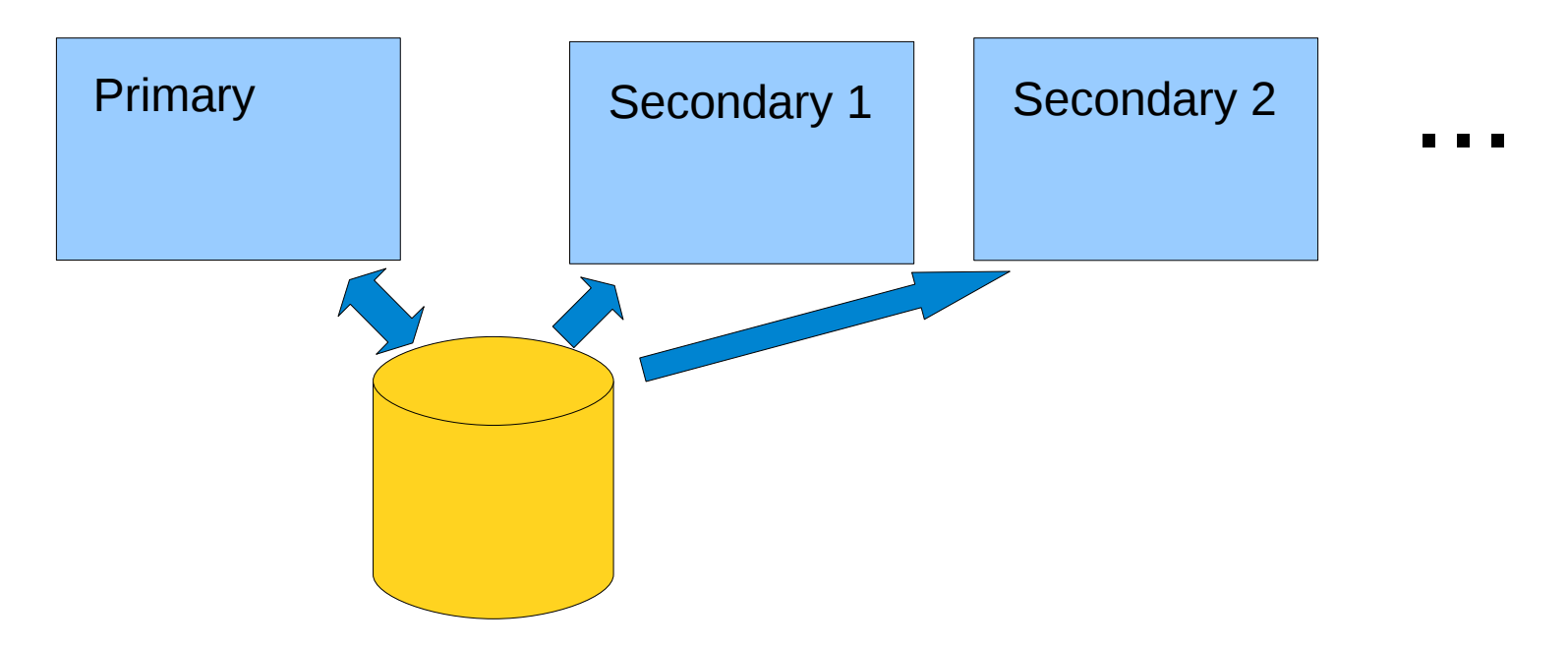

- **Advantages** 
	- Easy online extension of cluster
	- Number of Secondaries according to workload requirements

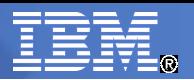

### Shared Disk Secondaries for Workload Isolation

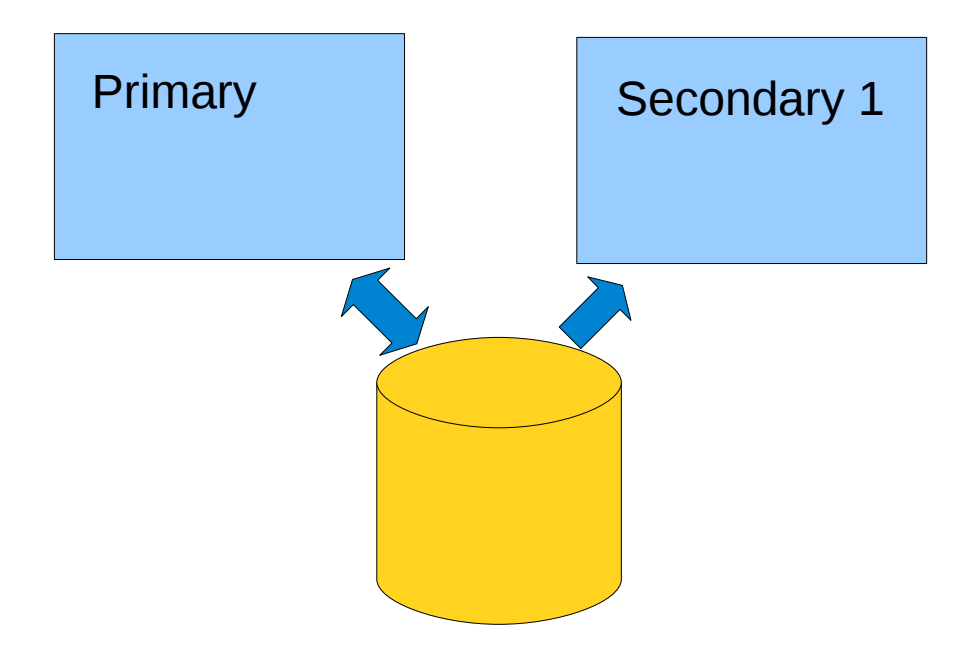

- **Advantages** 
	- Workload with unknown characteristics can be separated on other system e.g. ad hoc queries
	- Minimization of performance impact on primary
	- But still same view of data as primary

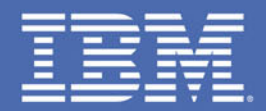

# Case Study: A Mach11 Cluster at a German Bank

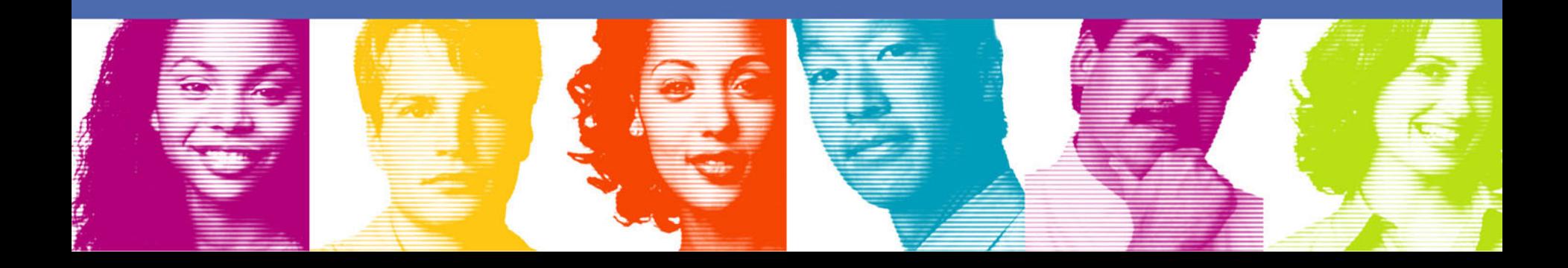

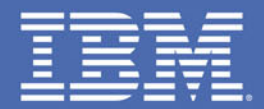

# Problem

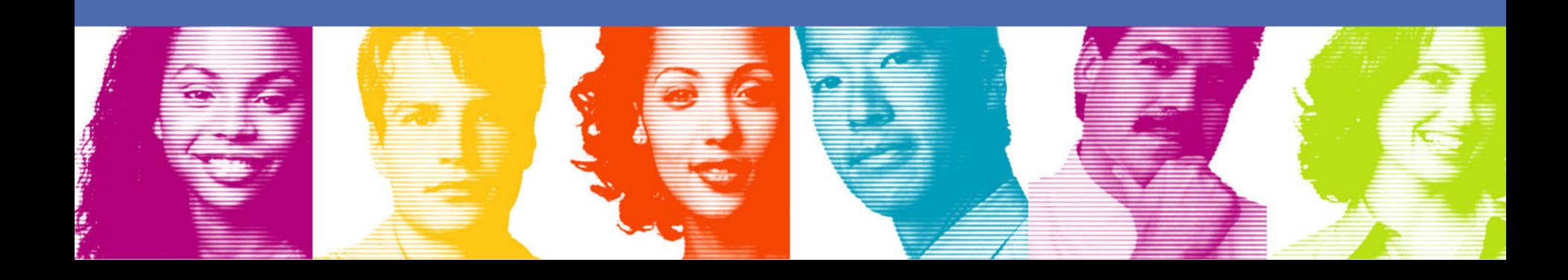

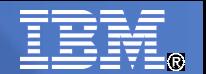

# Application

- **Analysis of securities**
- Very computation intensive
- **Each user gets 5 to 20 nodes on a Linux compute cluster**
- Application is fully parallelized to use all the nodes
- **Each node connects to database to get information on the** securities (access is read-only)
- New information about securities continuously inserted
- **-** Application is very business critical; therefore high availability requirements

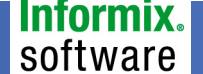

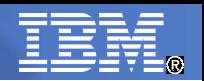

software

# Old Architecture

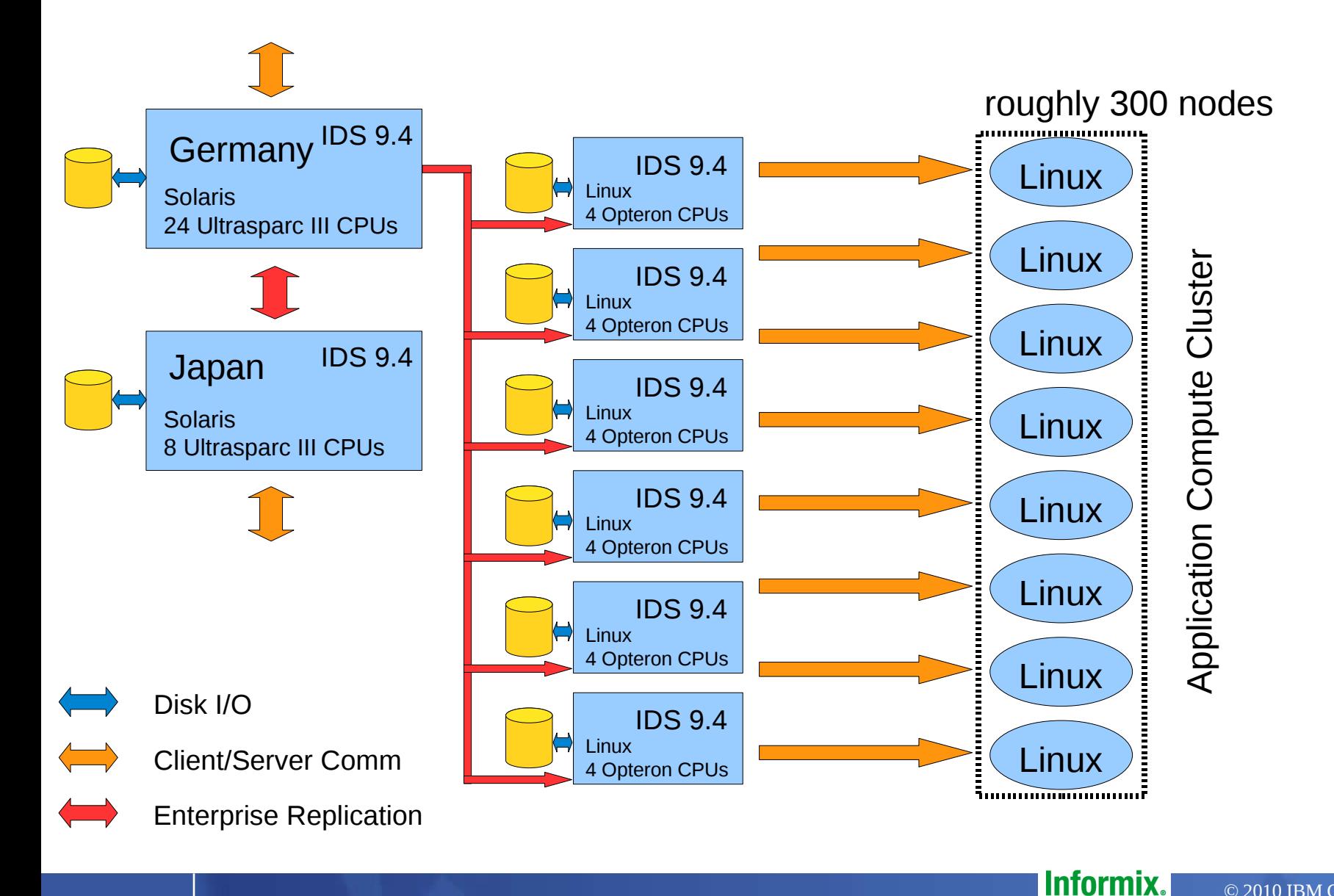

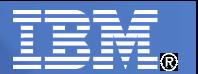

# Evaluation of Existing Architecture

### Pros:

- **good availability**
- **Filter** fast disaster recovery
- **good scalability**
- **Sufficient performance**

Cons:

- **E** enterprise replication requires significant administration efforts
- costs

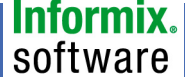

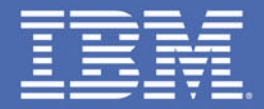

# Design Mach 11 Cluster

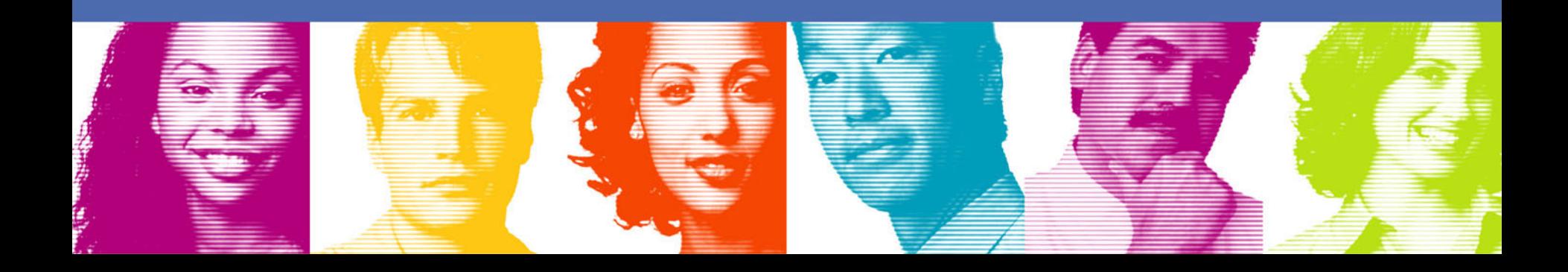

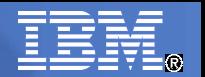

# Requirements and Goals

- Scalability
- **High availability**
- **Fast disaster recovery**
- Minimize changes to application
- **Smooth transition from old system**
- No Linux for Database Servers
- Improvement of TCO
	- Reduce Maintenance Costs
	- Minimize Software License Costs (especially for 3rd Party Software)

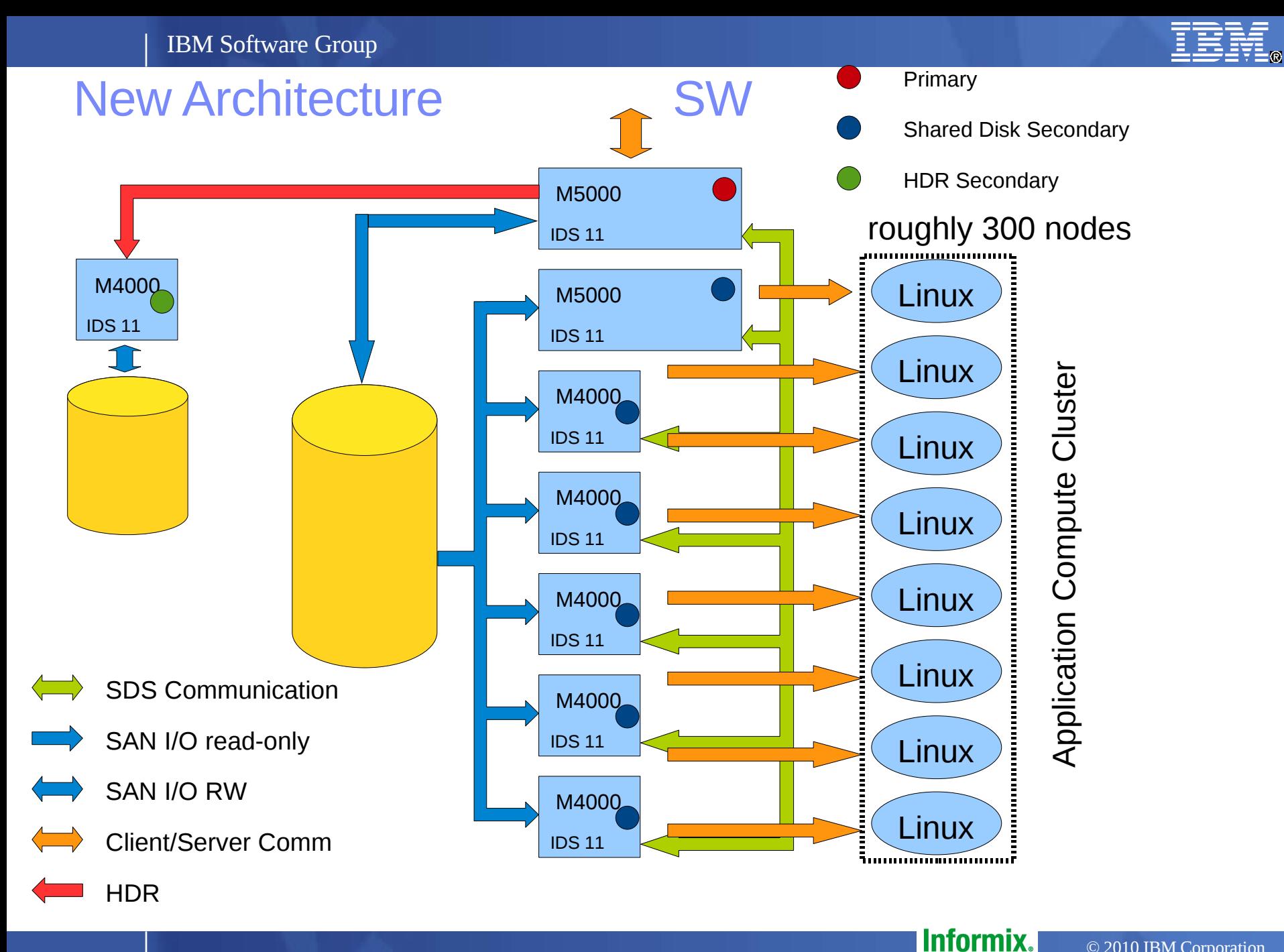

software

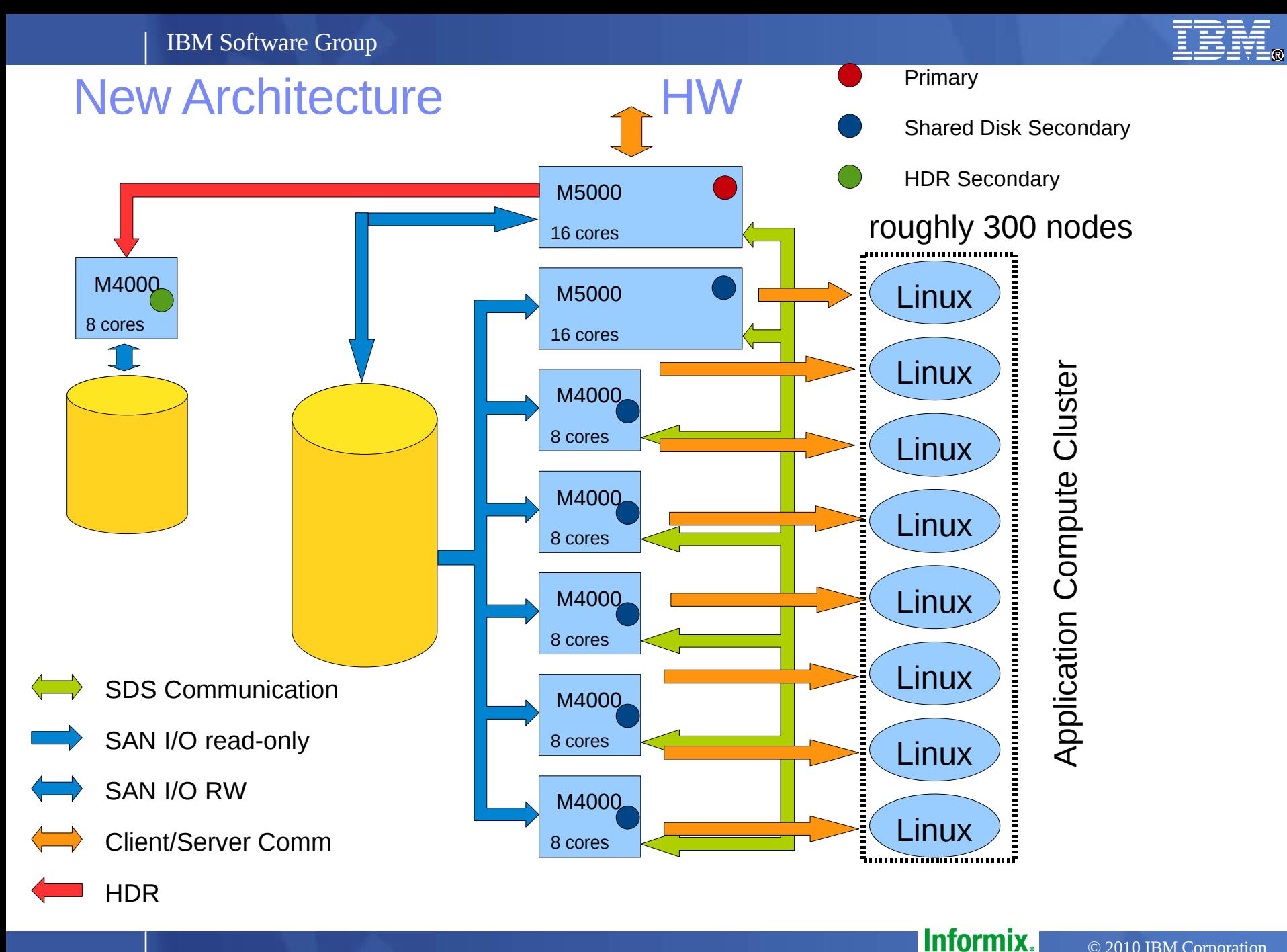

software

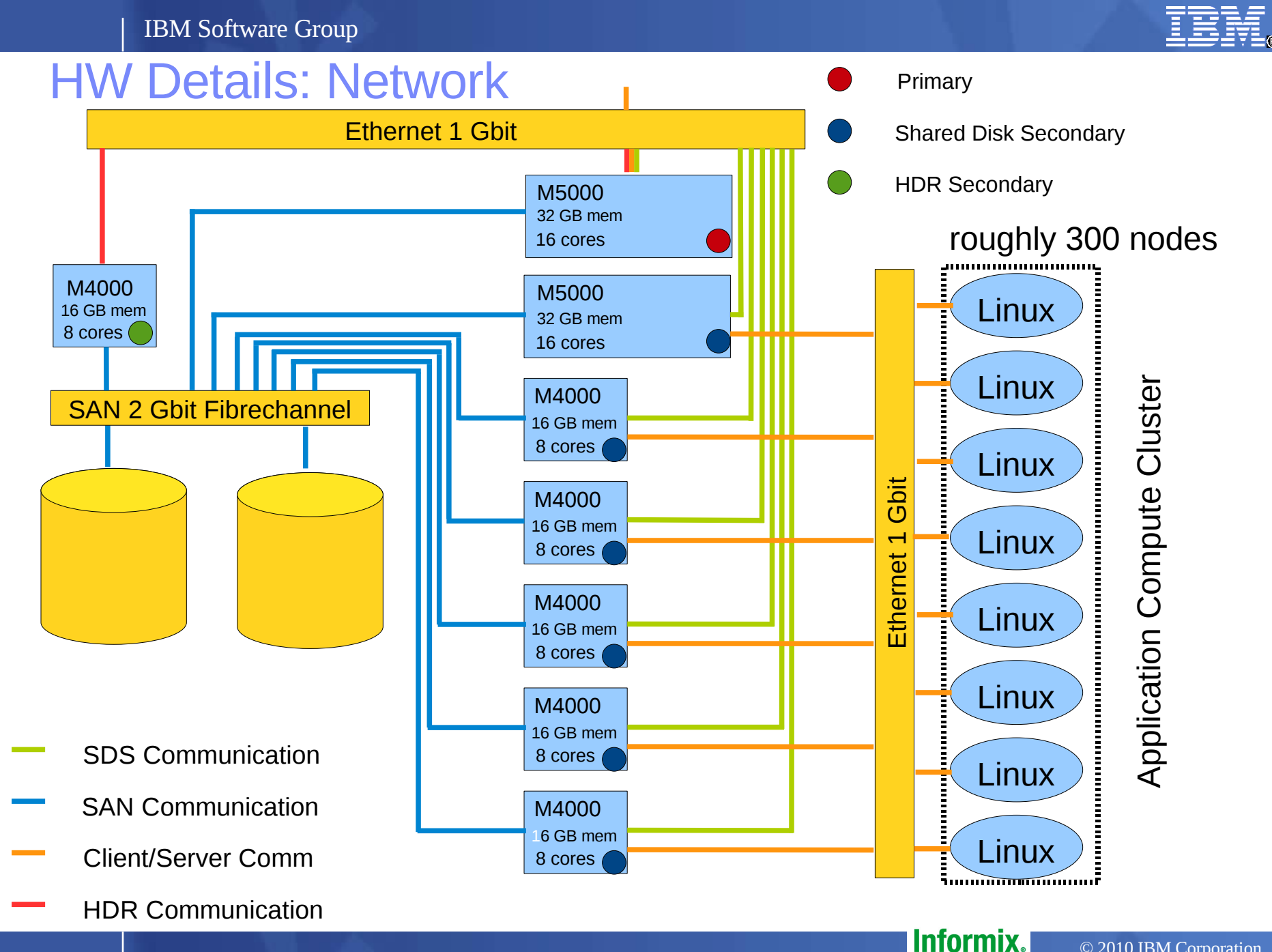

### software

© 2010 IBM Corporation

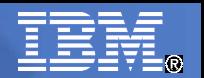

software

# Redundancy at the Disk Level

- **Primary and Shared Disk Secondaries share one set of** logical dbspaces D1
- **Local dbspaces of secondaries also located on SAN**
- HDR Secondary has second copy of these dbspaces D2
- **For all dbspaces in D1 and D2 Informix mirroring is used** i.e. for each chunk c  $_{\sf i}$ there is a mirror chunk cm $_{\sf i}$
- $\blacksquare$  The chunks  $c_i$  and cm<sub>i</sub> are mapped to LUNs in two physically different disk arrays
- RAID-1 is used for each LUN

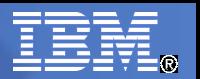

# Mapping of DBSpaces to Disks

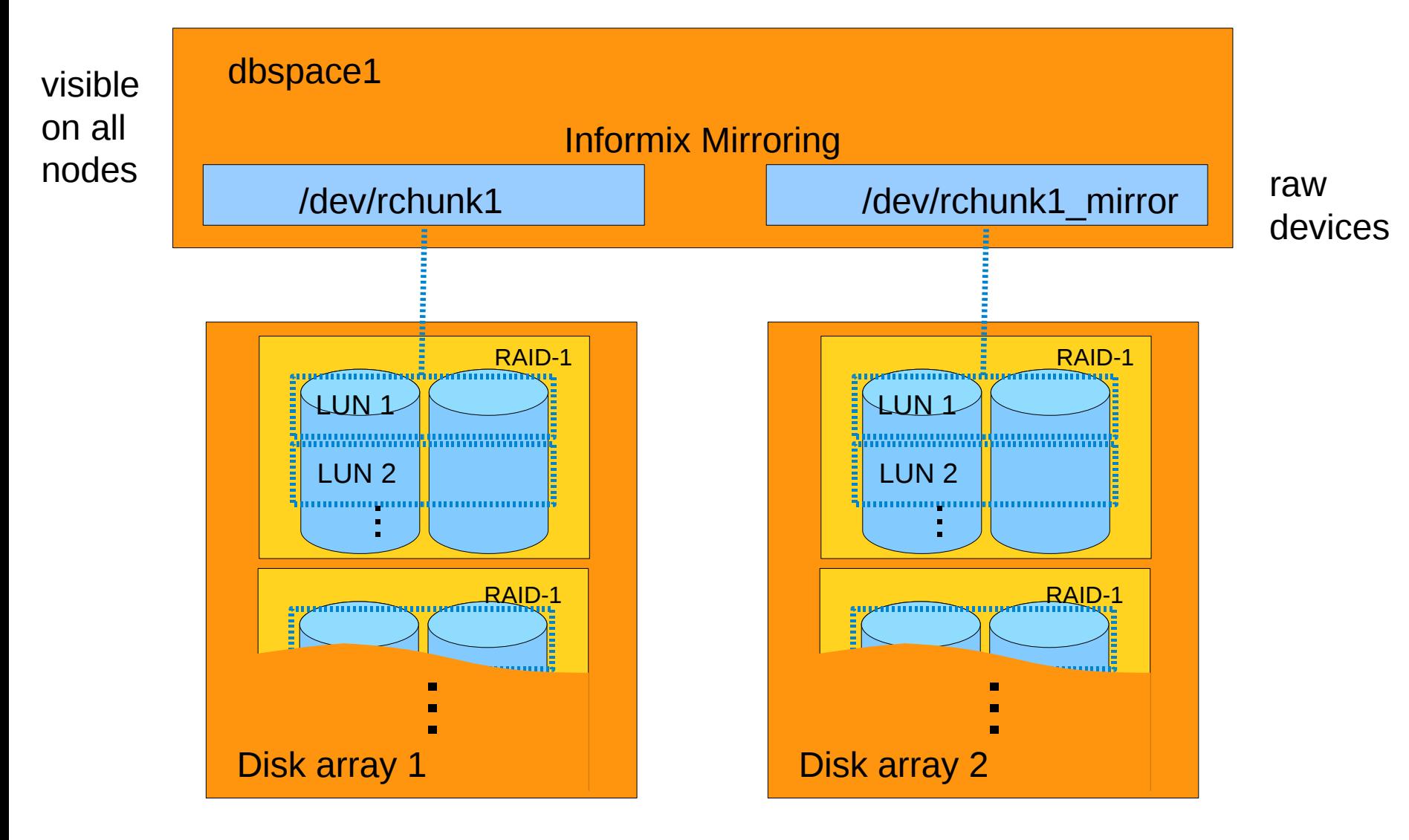

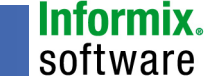

# Why was the mapping of the dbspaces done this way?

- **High degree of availability (see discussion on later slides)**
- Good performance
- Raw devices instead of shared file system:
	- Cost of shared file system avoided
	- Performance
	- Stability (avoid additional SW layers)
	- Ease of use
- **IDS Mirroring instead of LVM mirroring** 
	- Cost of logical volume manager avoided

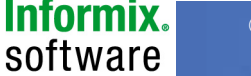

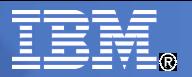

# Communication with the Compute Cluster

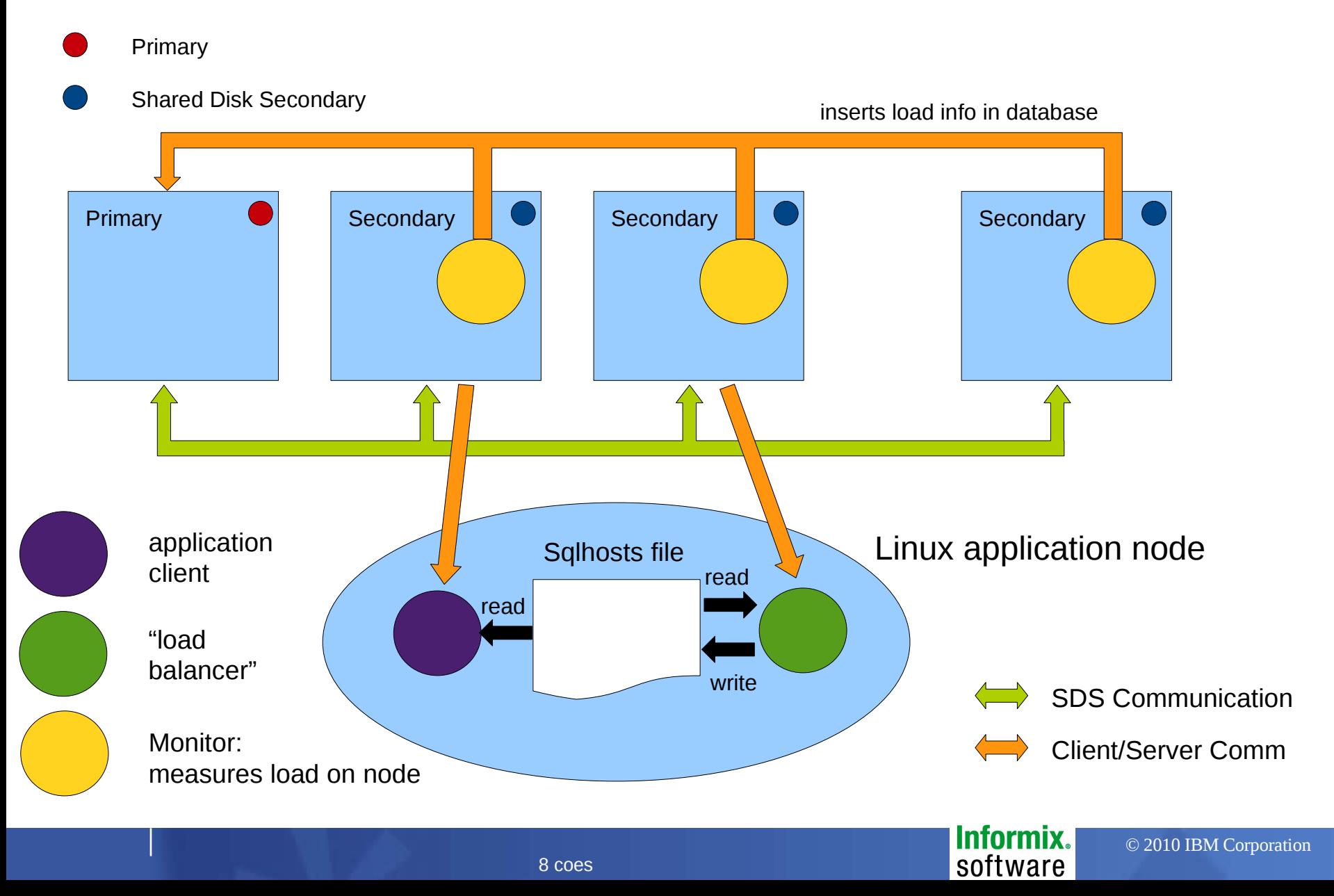

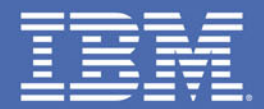

# Performance

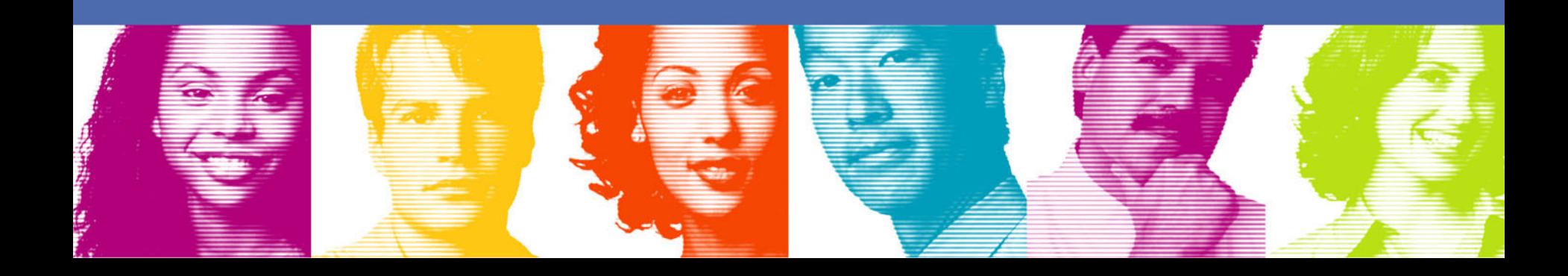

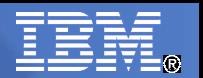

# Avoiding Bottlenecks

- **Shared Disk subsystem**
- SAN
- Number of Cores
- **Memory**
- Ethernet

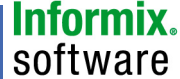

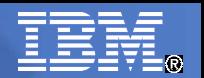

software

# Shared Disk subsystem / SAN

- Shared Disk subsystem has to provide sufficient I/O bandwidth and number of I/Os for primary and all shared disk secondaries (do not size by disk capacity)
- Example:
	- Primary:
		- 400 MB/s bandwidth
		- 2000 IO/s
	- Each secondary (6 secondaries):
		- 200 MB/s bandwidth
		- 1500 IO/s
	- Requirements for shared disk subsystem:
		- > 1600 MB/s bandwidth (400+6\*200)
		- > 11000 IO/s (2000+6\*1500)

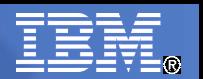

# Scalability: Adding CPUs and Nodes

- **Read-Write Load:** 
	- Options for Scaling: additional CPUs per node
	- Distributed Writes: If IUD operation is very compute intensive
- **Read-Only Load:** 
	- Options for Scaling: additional CPUs per node
		- e.g. M5000 with 16 cores instead of 8 cores
	- Options for Scaling: additional nodes
		- Size may vary, but slowest secondary may determine maximum throughput of primary
	- Options for Scaling: Read-Only Clients also on HDR secondary

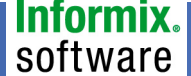

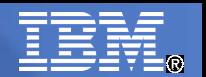

# Memory and Ethernet

- **Amount of memory:** 
	- Is working set of primary and secondaries similar?
	- Sizing of memory based on old system
- **Ethernet:** 
	- GBit Ethernet especially for HDR
	- Not much bandwidth requirements for SDS

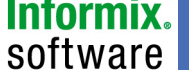

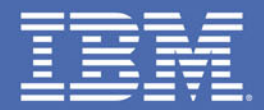

# **High Availability**

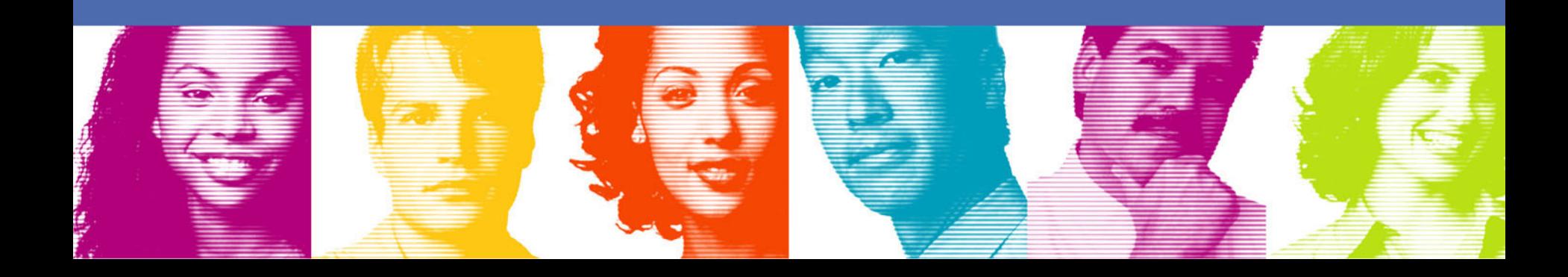

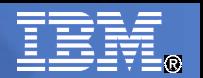

# Different Availability Scenarios

- **Loss of physical disk**
- **Loss of disk array**
- **Loss of network (SAN or Ethernet both not discussed)**
- **Loss of primary**
- **Loss of HDR secondary**
- **Loss of SD secondary**
- **Loss of whole data center**
- **Corruption of shared disk**
- Scheduled maintenance

software

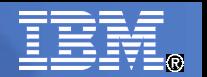

# Loss of a physical disk

- Captured locally in disk array
- Replacement and resilvering
- **Transparent to all node and IDS**

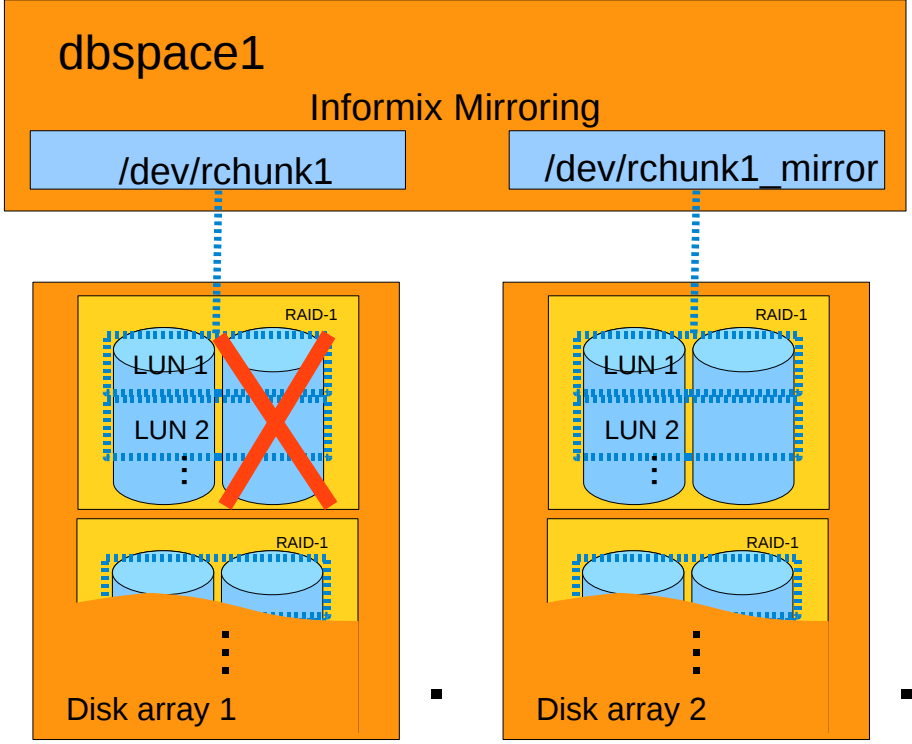

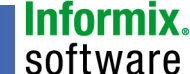

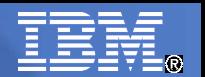

# Loss of a disk array

- Captured by Informix mirroring
- **Chunk and mirror chunk on different disk arrays**
- **All mirrors are lost in case of disk array failure**

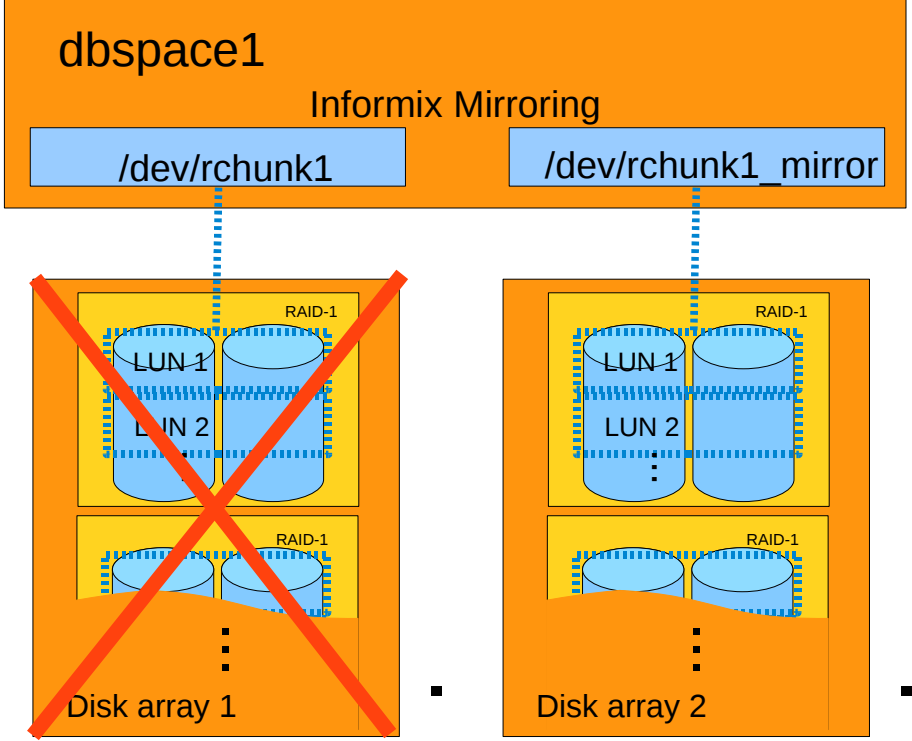

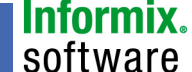

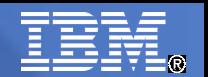

# Loss of HDR Secondary

- No direct impact on clients since they aren't connected to the HDR secondary
- **Only potential availability reduced**

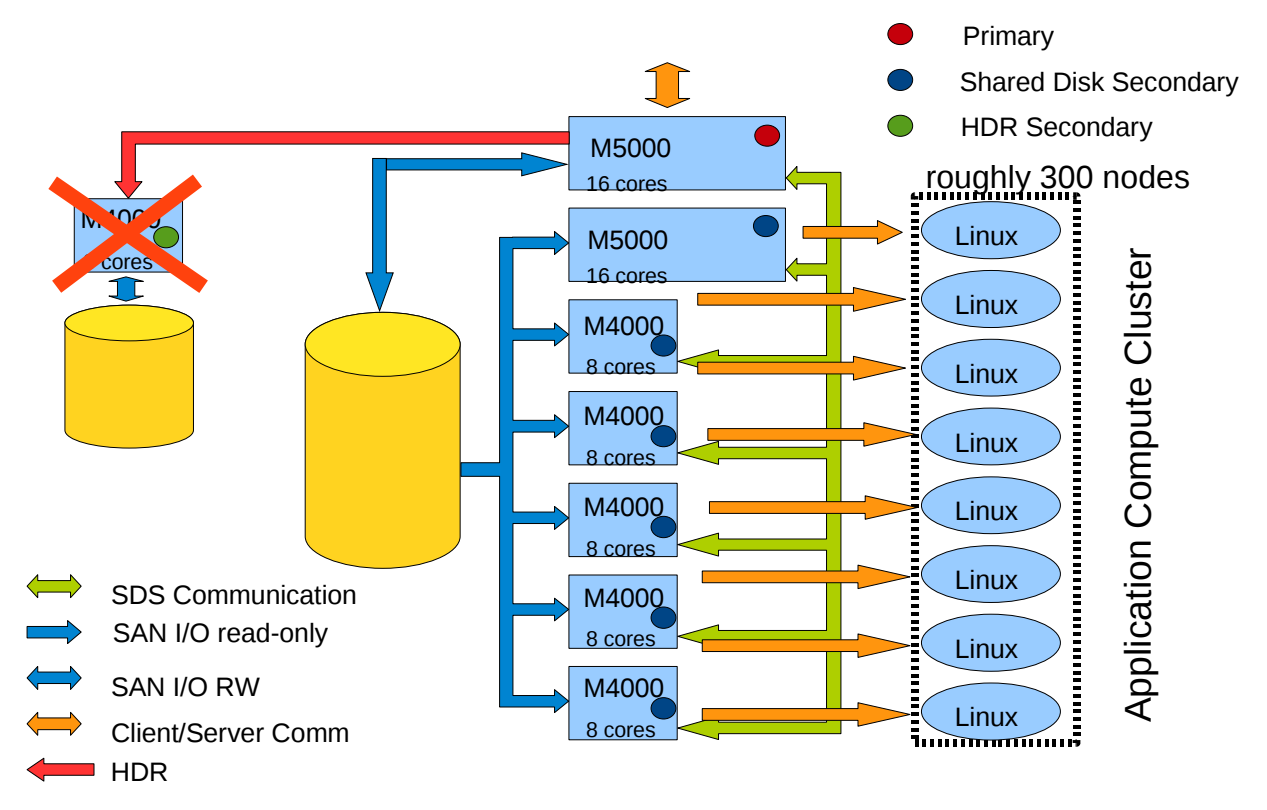

Informix. software

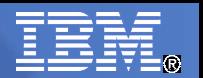

# Loss of Shared Disk Secondary

- No immediate impact on remaining servers
- Clients of failed node have to reconnect to other SDS node
- Node no longer used by load balance

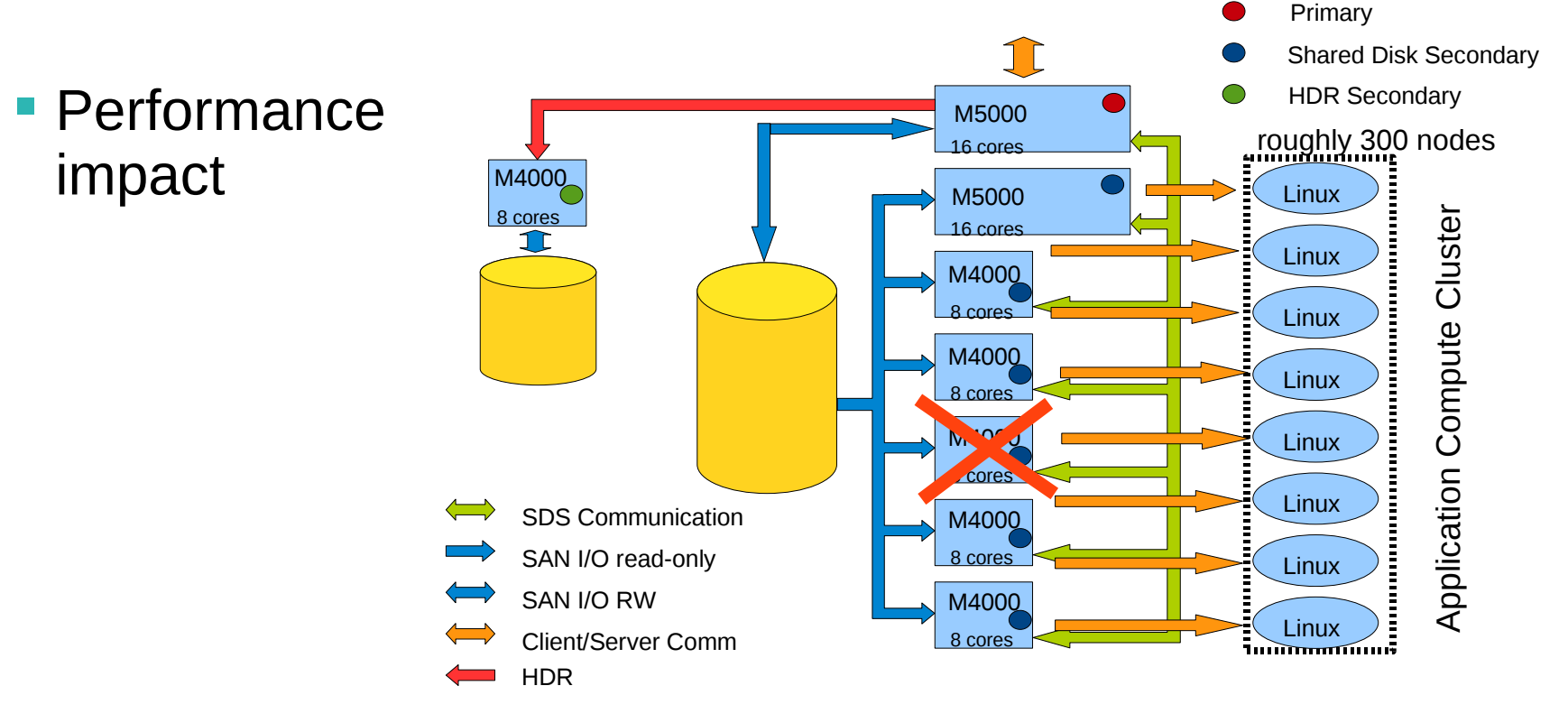

Informix software

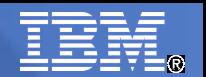

# Loss of Primary

- Switch-Over to other M5000 which becomes new primary
- **RW I/O access to SAN on new primary**
- **HDR secondary connects to new primary**

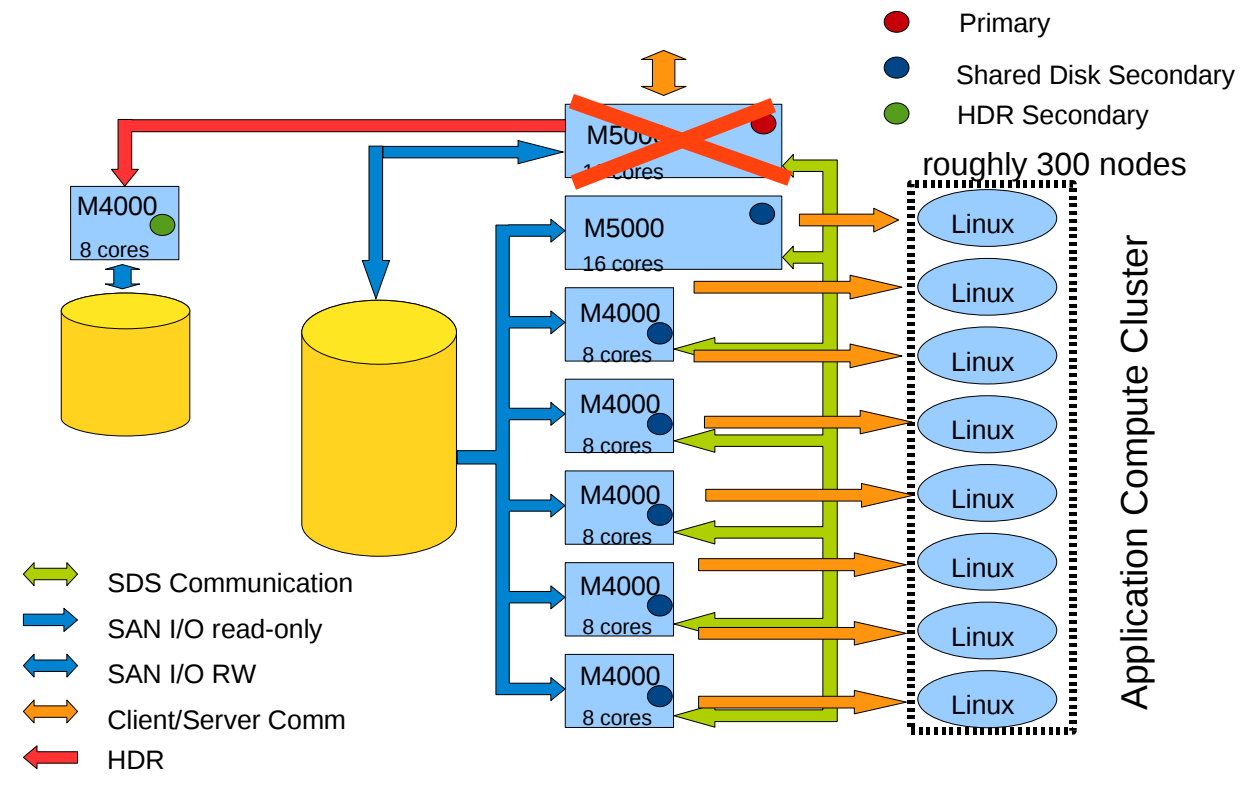

Informix. software

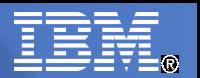

# Loss of Primary: After Switch-Over

- **RW Clients reconnect to new primary**
- **Read-Only Clients not affected**
- **Small performance impact**

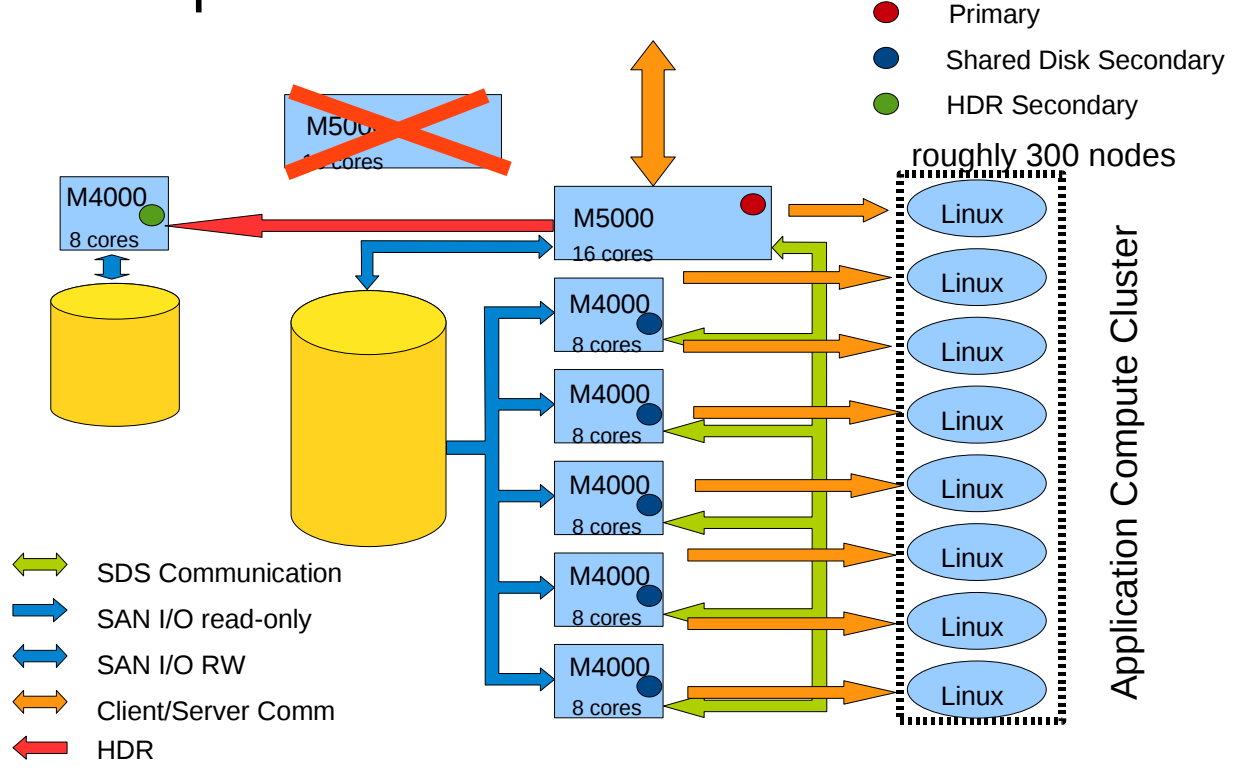

Informix. software

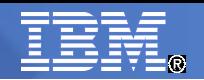

Primary

Shared Disk Secondary

HDR Secondary

# Loss of Data Center 2

- No interuption
- No HDR any longer
- **No Informix Mirror**
- **Only 3 SDS nodes**

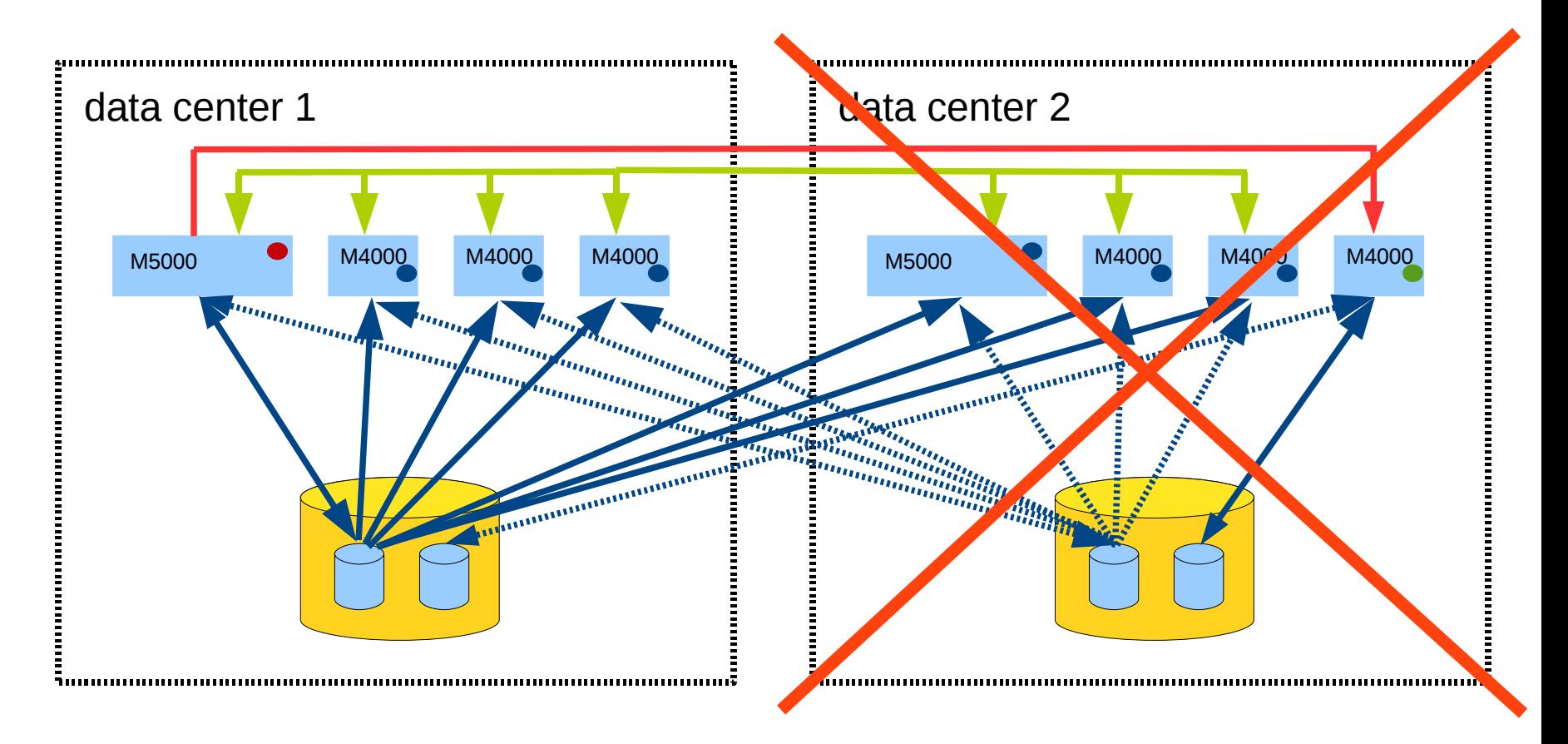

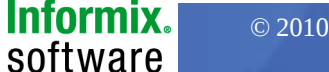

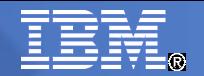

Primary

Shared Disk Secondary

HDR Secondary

# Loss of Data Center 1

- **Failover of primary**
- **HDR reconnect to new** primary
- **Informix mirrors lost**
- **Only 2 SDS nodes** remaining

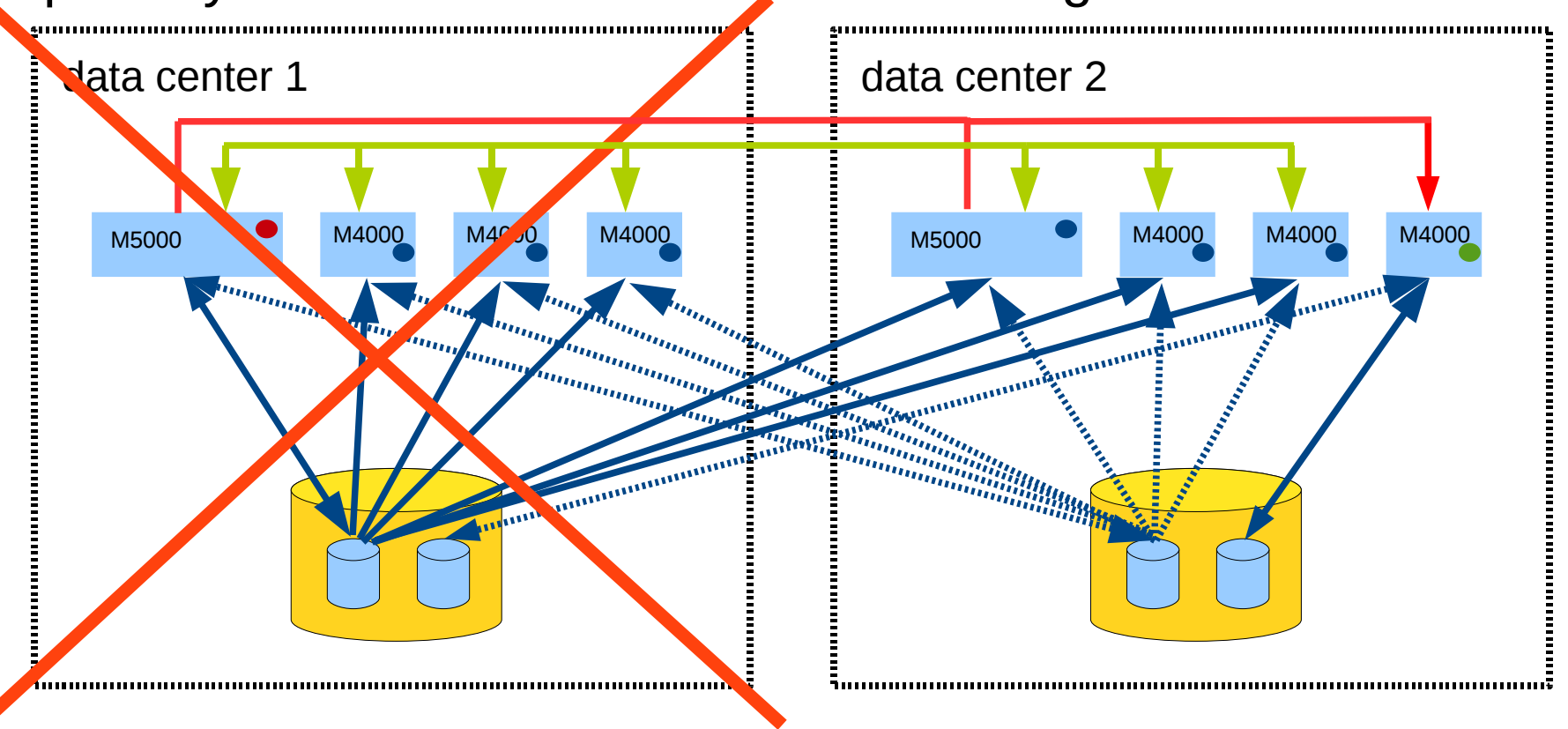

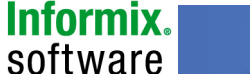

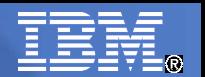

software

# Corruption of Shared Disk

- **Assumptions:** 
	- Problem with dbspace including mirror on SDS Cluster
	- Primary and all shared disk secondaries fail
- **Solution:** 
	- HDR Secondary is only surviving node
	- Becomes Standalone Server
	- Disks still protected by Informix mirroring

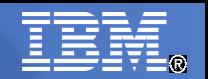

# Scheduled Maintenance

- **Any node may be taken out** of the cluster for HW or OS maintenance without interrupting operations
- **HDR Secondary:** 
	- Take out of cluster
	- Maintenance
	- Reconnect and catch up
- Shared Disk Secondary:
	- Take out of cluster
	- Maintenance
	- Reconnect
- **Primary:** 
	- Switch primary to other M5000
	- Maintenance
	- Reconnect as Shared Disk **Secondary**
	- Optional: Switch primaries again

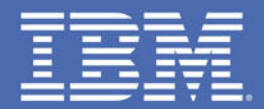

# Migration

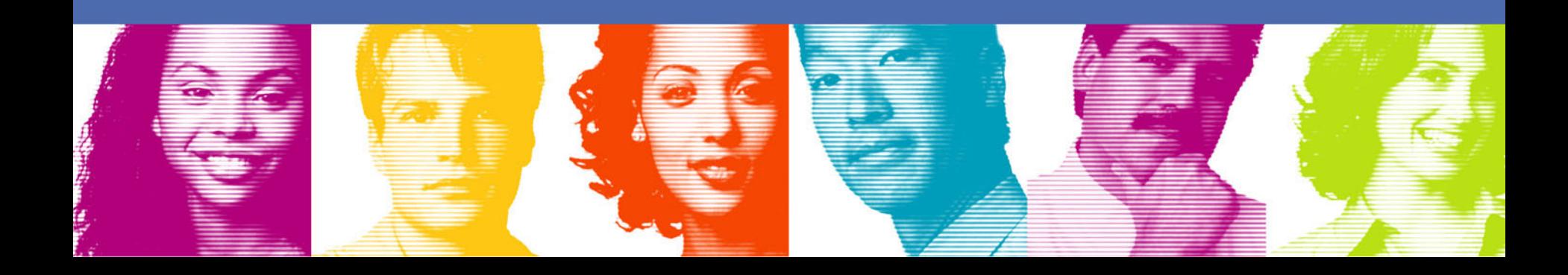

# Requirements for Migration to New System

- **-** "Smooth" migration:
	- No system outage
	- No performance degradation during migration
	- Fast switch to old system in case of problems
	- Parallel operating of old and new system
- **Just 3 months from planning to going live**
- No or only minimal application changes
- Project started before general availability of IDS 11.50

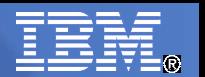

# Implementation and Test

- **Single node tests of IDS 11 on M4000:** 
	- Functionality
	- Performance
- Shared Disk Test: Primary with one Shared Disk Secondary
	- Performance
	- Availability
	- Flow control
- Combined Shared Disk and HDR Test
- Integration Test of all nodes

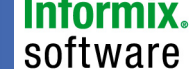

### Parallel Operation of Old and New System

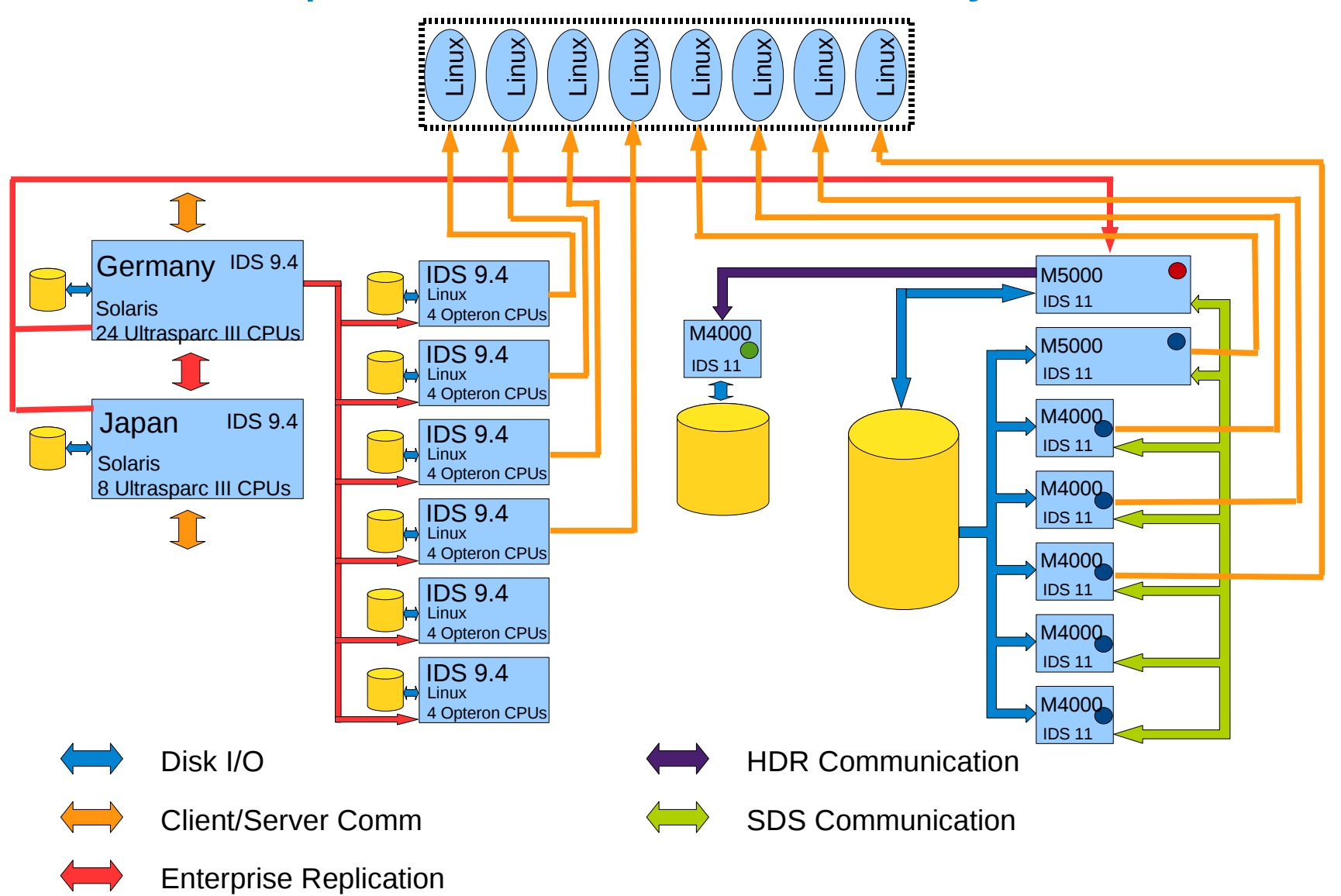

© 2010 IBM Corporation

**Informix.** software

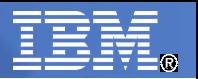

**Informix.** software

### Migration Final Step

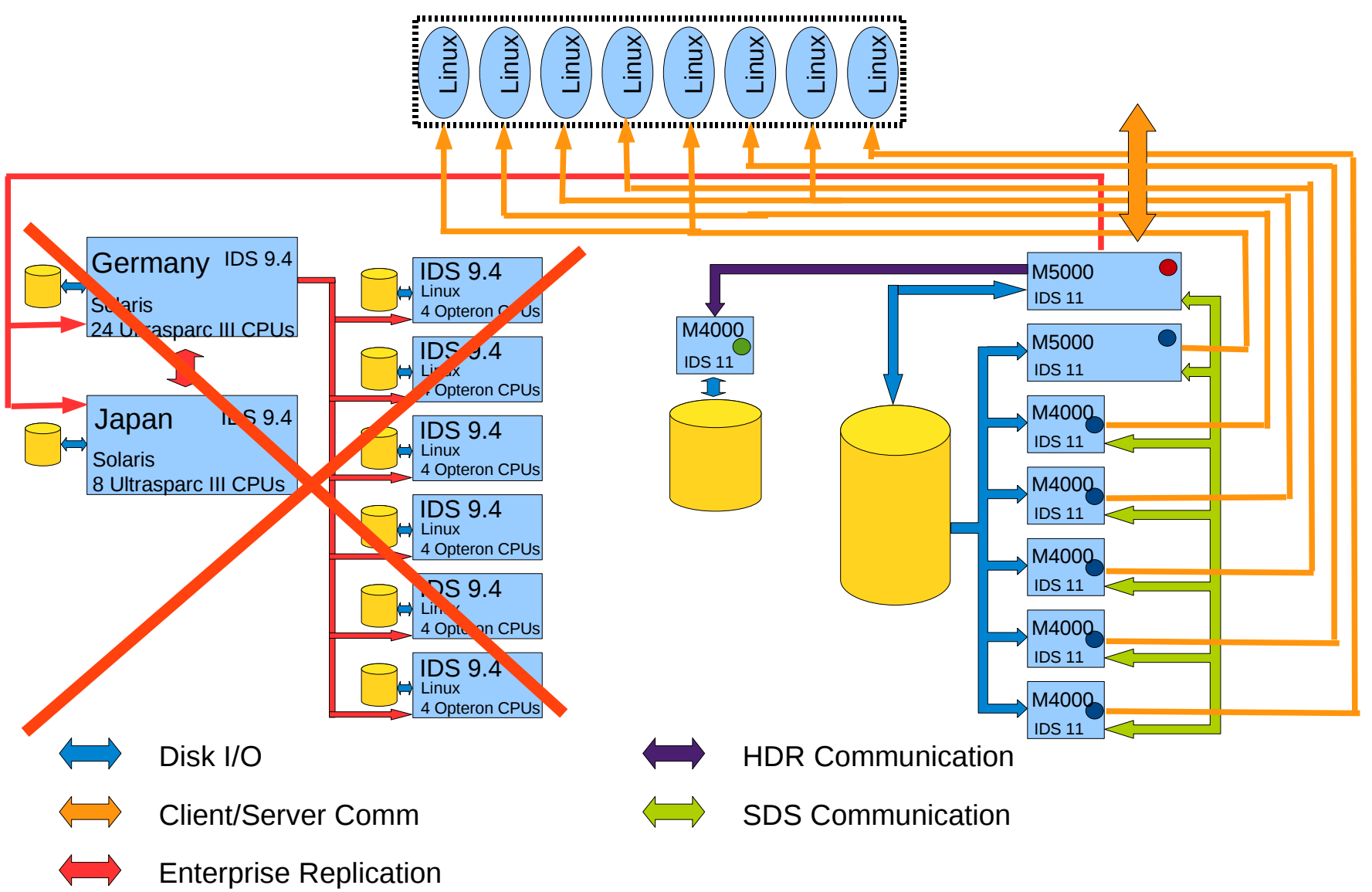

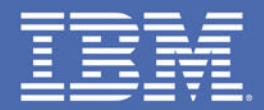

# Lessons Learned

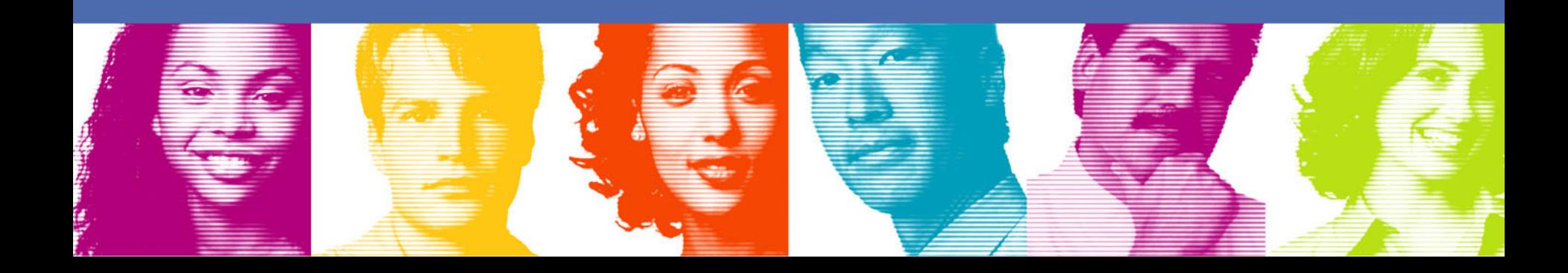

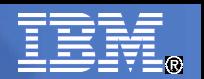

### **Experiences**

- **Significant cost reduction**
- Mach 11 cluster without any  $3<sup>rd</sup>$  party software possible
- **Less than 3 month from 1<sup>st</sup> planning steps to start of** production
- **No major problems uncovered during intensive testing**
- Easily extensible with additional SDS nodes (scalability)
- **High degree of availability**
- **Fast disaster recovery**

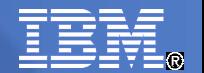

# Thanks!

**45 A Latin Community C** 2010 IBM Corporation<br> **A C** 2010 IBM Corporation<br> **A C** 2010 IBM Corporation